# VC 11/12 – T5 Single Pixel Manipulation

Mestrado em Ciência de Computadores Mestrado Integrado em Engenharia de Redes e Sistemas Informáticos

*Miguel Tavares Coimbra*

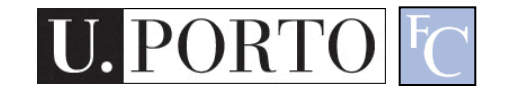

# **Outline**

- Dynamic Range Manipulation
- Neighborhoods and Connectivity
- Image Arithmetic
- Example: Background Subtraction

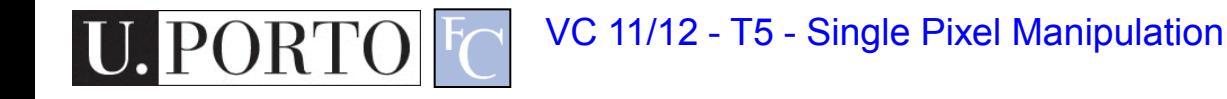

### Topic: Dynamic Range **Manipulation**

- Dynamic Range Manipulation
- Neighborhoods and Connectivity
- **Image Arithmetic**
- Example: Background Subtraction

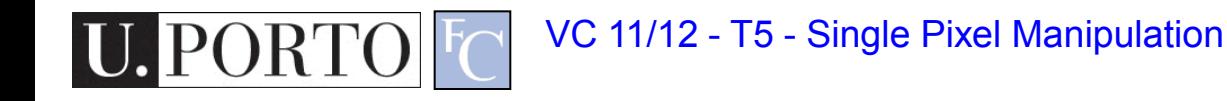

### Manipulation

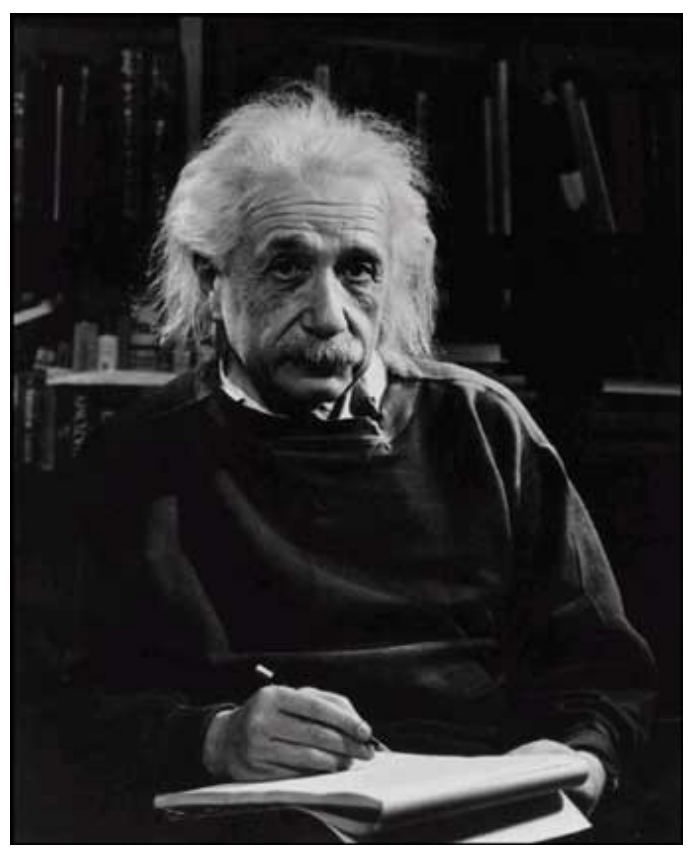

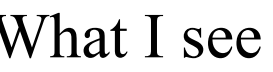

U. PORTO EC

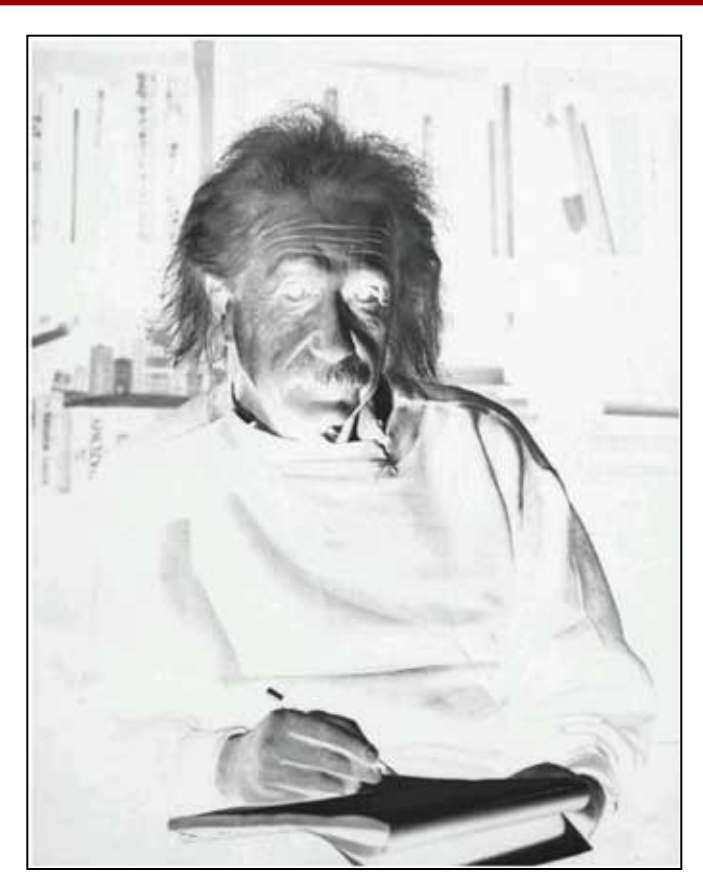

What I see What I want to see

# Digital Images

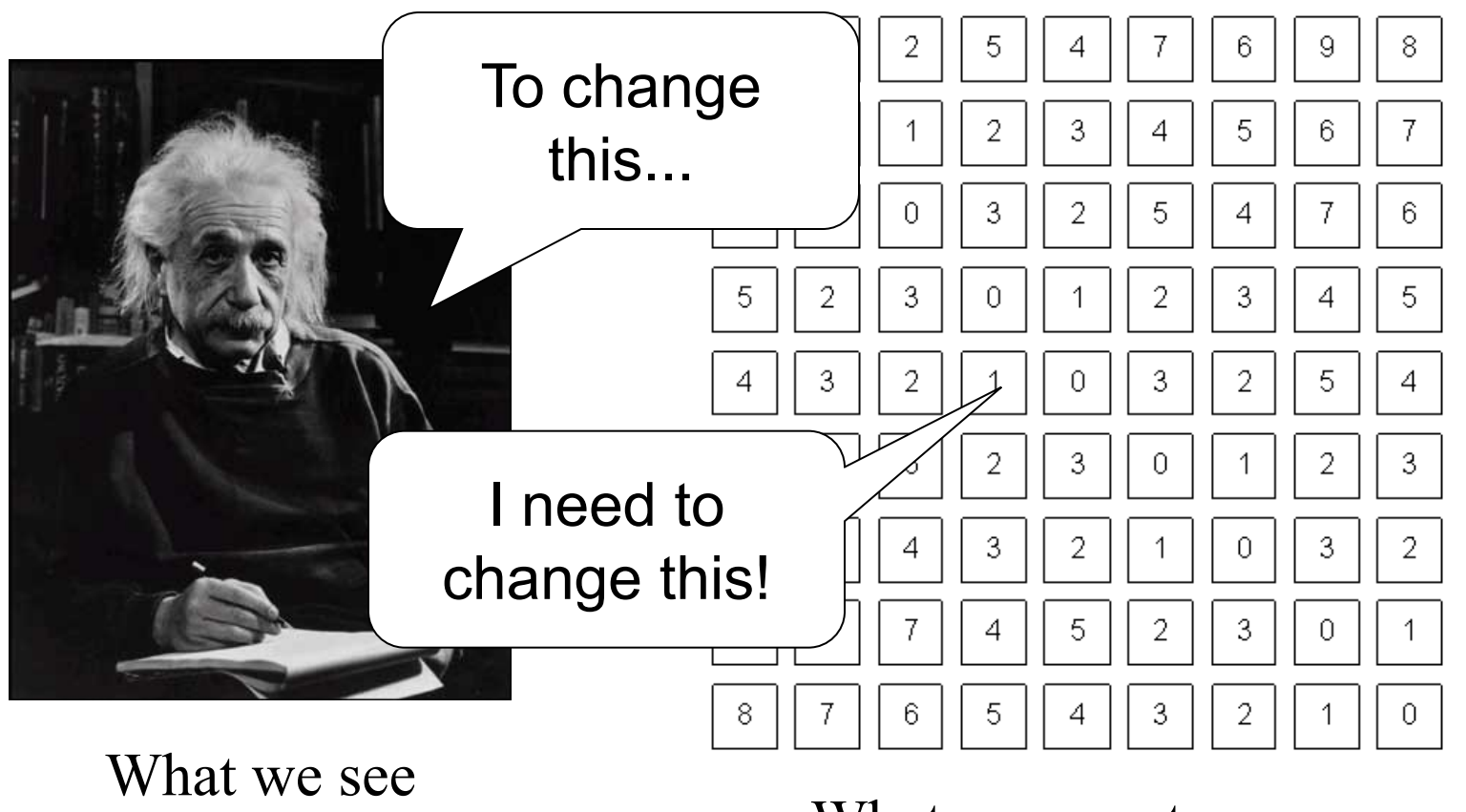

What a computer sees

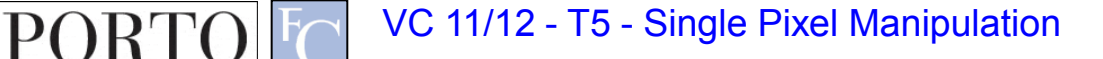

# Pixel Manipulation

- Let's start simple
- I want to change a single Pixel.

 $f(X, Y) = MyNewValue$ 

• Or, I can apply a transformation T to all pixels individually.  $g(x, y) = T[f(x, y)]$ 

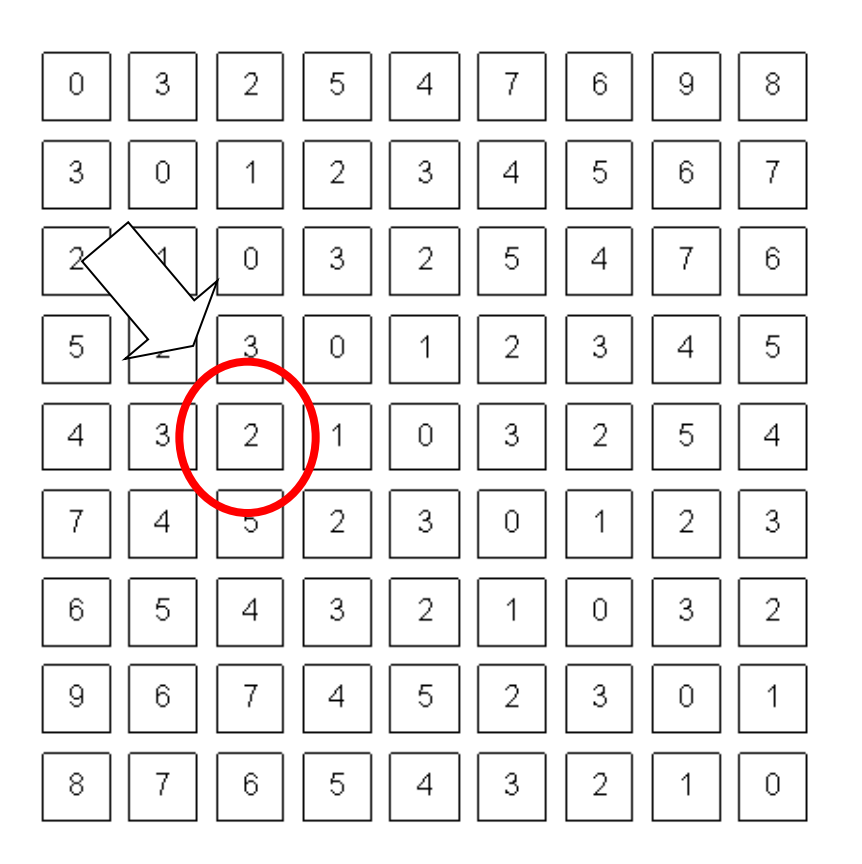

# Image Domain

• I am directly changing values of the image matrix.

 $g = T(f)$ 

- **Image Domain**
- So, what is the other possible "domain"?

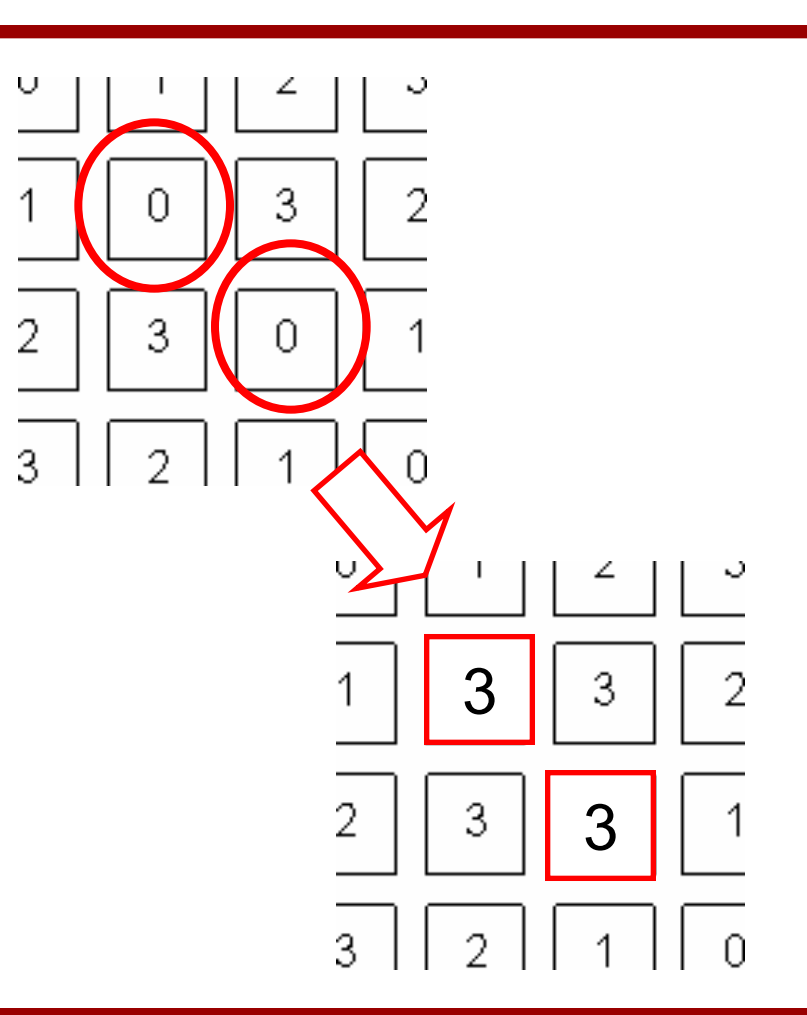

### Image Negative

![](_page_7_Picture_1.jpeg)

What I see What I want to see

VC 11/12 - T5 - Single Pixel Manipulation

**PORTO** 

# Image Negative

- Consider the maximum value allowed by quantization (*max).*
- For 8 bits: 255
- Then:

**PORTO** 

$$
g(x, y) = \max - f(x, y)
$$

$$
g(x, y) = 255 - f(x, y)
$$

![](_page_8_Picture_5.jpeg)

What I want to see

# Dynamic Range Manipulation

- What am I really doing?
	- Changing the response of my image to the received brightness.
- Dynamic Range Manipulation

![](_page_9_Figure_4.jpeg)

Inverted

– Represented by a 2D Plot.

# Why DRM?

![](_page_10_Picture_1.jpeg)

U. PORTO C VC 11/12 - T5 - Single Pixel Manipulation

# Why DRM?

![](_page_11_Picture_1.jpeg)

U. PORTO C VC 11/12 - T5 - Single Pixel Manipulation

# Other DRM functions

- By manipulating our function we can:
	- Enhance generic image visibility.
	- Enhance specific visual features.
	- Use quantization space a lot better.

![](_page_12_Figure_5.jpeg)

### Contrast Stretching

- 'Stretches' the dynamic range of an image.
- Corrects some image capture problems:
	- Poor illumination, aperture, poor sensor performance, etc.

$$
g = \max \frac{f - \min}{\max - \min}
$$

![](_page_13_Figure_5.jpeg)

![](_page_13_Picture_6.jpeg)

### Histogram Processing

• Histograms give us an idea of how we are using our dynamic range

![](_page_14_Figure_2.jpeg)

# Types of Image Histograms

- Images can be classified into types according to their histogram
	- Dark
	- Bright
	- Low-contrast
	- High-contrast

![](_page_15_Figure_6.jpeg)

### Types of Image Histograms

![](_page_16_Figure_1.jpeg)

# Histogram Equalization

$$
S_k = T(r_k) = \sum_{j=0}^k \frac{n_j}{n} = \sum_{j=0}^k p_r(r_j)
$$

- Objective:
	- Obtain a "flat" histogram.
	- Enhance visual contrast.
- Digital histogram
	- Result is a "flat-ish" histogram.
	- Why?

**J. PORTO** 

![](_page_17_Picture_8.jpeg)

### Histogram Equalization

![](_page_18_Figure_1.jpeg)

VC 11/12 - T5 - Single Pixel Manipulation

**PORTO** 

### Topic: Neighborhoods and **Connectivity**

- Dynamic Range Manipulation
- Neighborhoods and Connectivity
- **Image Arithmetic**
- Example: Background Subtraction

![](_page_19_Picture_5.jpeg)

### Neighbors

![](_page_20_Figure_1.jpeg)

![](_page_20_Picture_2.jpeg)

### Digital Images

![](_page_21_Figure_1.jpeg)

What a computer sees

VC 11/12 - T5 - Single Pixel Manipulation  $|F_{\bigcap}$ 

# 4-Neighbors

- A pixel p at  $(x,y)$  has 2 horizontal and 2 vertical neighbors:
	- $-$  (x+1,y), (x-1,y),  $(x,y+1), (x,y-1)$
	- $-$  N $_{\rm 4}$ (p): Set of the 4neighbors of p.
- Limitations?

![](_page_22_Figure_5.jpeg)

# 8-Neighbors

- A pixel has 4 diagonal neighbors
	- $-$  (x+1,y+1), (x+1,y-1),  $(x-1,y+1)$ ,  $(x-1,y-1)$
	- $\mathsf{N}_\mathsf{D}(\mathsf{p})$ : Diagonal set of neighbors
- $N_8(p) = N_4(p) + N_D(p)$
- Limitations?

![](_page_23_Figure_6.jpeg)

# **Connectivity**

- Two pixels are connected if:
	- They are neighbors (i.e. adjacent in some sense -- e.g.  $\mathsf{N}_4(\mathsf{p}),$  $N_8(p), \ldots$
	- Their gray levels satisfy a specified criterion of similarity (e.g. equality, …)

![](_page_24_Picture_102.jpeg)

### 4 and 8-Connectivity

![](_page_25_Figure_1.jpeg)

![](_page_25_Picture_2.jpeg)

### **Distances**

![](_page_26_Figure_1.jpeg)

### D4 Distance

•  $D_4$  distance (city-block distance):

$$
-D_4(p,q) = |x-s| + |y-t|
$$

- forms a diamond centered at (x,y)
- e.g. pixels with  $D_4$ ≤2 from p

$$
\begin{array}{cccc}\n & 2 & 2 \\
2 & 1 & 2 \\
 & 2 & 1 & 2\n\end{array}
$$
\n
$$
\begin{array}{cccc}\n & 2 \\
 & 2 & 1 & 2\n\end{array}
$$
\n
$$
\begin{array}{cccc}\n & 0 & 1 & 2 \\
 & 2 & 1 & 2\n\end{array}
$$
\n
$$
\begin{array}{cccc}\n & 0 & 1 & 2 \\
 & 2 & 1 & 2\n\end{array}
$$

### D8 Distance

- $D_8$  distance (chessboard distance):
	- $-D_8(p,q) = \max(|x-s|, |y-t|)$
	- Forms a square centered at p
	- e.g. pixels with  $D_8 \leq 2$  from p

2 2 2 2 2  
\n2 1 1 1 2  
\n2 1 0 1 2 
$$
D_8 = 1
$$
 are the 8-neighbors of p  
\n2 1 1 1 2  
\n2 2 2 2 2

### Euclidean Distance

- Euclidean distance:
	- $D_e(p,q) = [(x-s)^2 + (y-s)^2]$  $t$ <sup>2</sup>]<sup>1/2</sup>
	- Points (pixels) having a distance less than or equal to r from (x,y) are contained in a disk of radius r centered at  $(x,y)$ .

![](_page_29_Figure_4.jpeg)

# Topic: Image Arithmetic

- Dynamic Range Manipulation
- Neighborhoods and Connectivity
- Image Arithmetic
- Example: Background Subtraction

![](_page_30_Picture_5.jpeg)

#### Arithmetic operations between images

![](_page_31_Picture_1.jpeg)

VC 11/12 - T5 - Single Pixel Manipulation

**PORTO** 

#### Arithmetic operations between images

![](_page_32_Picture_1.jpeg)

### Arithmetic operations between images

![](_page_33_Picture_1.jpeg)

VC 11/12 - T5 - Single Pixel Manipulation

**PORTO** 

# Image Arithmetic

- Image  $1: a(x,y)$
- Image  $2: b(x,y)$
- Result:  $c(x,y) = a(x,y)$  OPERATION  $b(x,y)$
- Possibilities:
	- Addition
	- Subtraction
	- Multiplication
	- Division

Why is this useful? What problems can happen?

 $-$  Etc..

#### Example

![](_page_35_Figure_1.jpeg)

VC 11/12 - T5 - Single Pixel Manipulation

U. PORTO EC

# Logic Operations

- Binary Images
- We can use Boolean Logic
- Operations:
	- AND
	- OR

![](_page_36_Figure_7.jpeg)

### Topic: Example: Background **Subtraction**

- Dynamic Range Manipulation
- Neighborhoods and Connectivity
- Image Arithmetic
- Example: Background Subtraction

![](_page_37_Picture_5.jpeg)

#### Example: Background Subtraction

• Image arithmetic is simple and powerful.

![](_page_38_Figure_2.jpeg)

![](_page_38_Picture_3.jpeg)

• Remember: We can only see numbers!

![](_page_39_Figure_2.jpeg)

#### • What if I know this?

![](_page_40_Picture_2.jpeg)

![](_page_40_Picture_3.jpeg)

- Subtract!
- Limitations?

![](_page_41_Picture_3.jpeg)

#### • Objective:

- Separate the foreground objects from a static background.
- Large variety of methods:
	- Mean & Threshold [CD04]
	- Normalized Block Correlation [Mats00]
	- Temporal Derivative [Hari98]
	- Single Gaussian [Wren97]
	- Mixture of Gaussians [Grim98]

Segmentation!! More on this later.

#### Resources

- R. Gonzalez, and R. Woods Chapter 2
- R. Gonzalez, and R. Woods Chapter 4
- K. Toyama, J. Krumm, B. Brumitt, and B. Meyers, "Wallflower: Principles and practice of background maintenance", in Proc. of IEEE ICCV, Corfu, Greece, 1999.